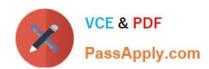

# NS0-145<sup>Q&As</sup>

NetApp Certified Storage Associate

## Pass NetApp NS0-145 Exam with 100% Guarantee

Free Download Real Questions & Answers PDF and VCE file from:

https://www.passapply.com/ns0-145.html

100% Passing Guarantee 100% Money Back Assurance

Following Questions and Answers are all new published by NetApp
Official Exam Center

- Instant Download After Purchase
- 100% Money Back Guarantee
- 365 Days Free Update
- 800,000+ Satisfied Customers

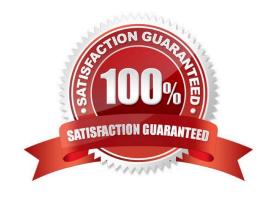

### https://www.passapply.com/ns0-145.html

2024 Latest passapply NS0-145 PDF and VCE dumps Download

#### **QUESTION 1**

When WAFL (Write Anywhere File Layout) flushes data to disk, the action is usually known as what?

- A. Write allocation
- B. Consistency point
- C. File system synchronization
- D. NVRAM synchronization

Correct Answer: B

#### **QUESTION 2**

You use junctions to join volumes to what?

- A. UNIX clients
- B. A namespace
- C. A Storage Virtual Machine (SVM)
- D. CIFS clients

Correct Answer: B

#### **QUESTION 3**

Which two statements are TRUE about Data ONTAP operating in 7-mode?

- A. A port and its configuration are owned by only one vFiler unit at a time.
- B. Ports and interface groups can be shared across data Vservers.
- C. Only the configuration and NOT the port are owned by a particular data Vserver.
- D. Ports and interface configuration cannot be shared across vFilers

Correct Answer: AD

#### **QUESTION 4**

When viewing the output of the sysstat -f 1 command, which three fields are part of the total number of operations per second? (Choose three.)

A. CIFS

### https://www.passapply.com/ns0-145.html

| PassApply.com | 2024 Latest passapply NS0-145 PDF and VCE dumps Downl |
|---------------|-------------------------------------------------------|
| PassApply.com |                                                       |

B. FTP

C. NFS

D. FCP

E. SnapMirror

Correct Answer: ACD

#### **QUESTION 5**

Cloud Resources are built specifically for an entity (group, organization, or company), Infrastructure can be hosted internally or externally and also managed internally or by a third party. Which Cloud deployment model is this?

A. Public

B. Private

C. Hybrid

D. Commercial

Correct Answer: B

NS0-145 Practice Test

NS0-145 Study Guide NS0-145 Exam Questions